#### *Modernization Outreach Call*

*August 20, 2015*

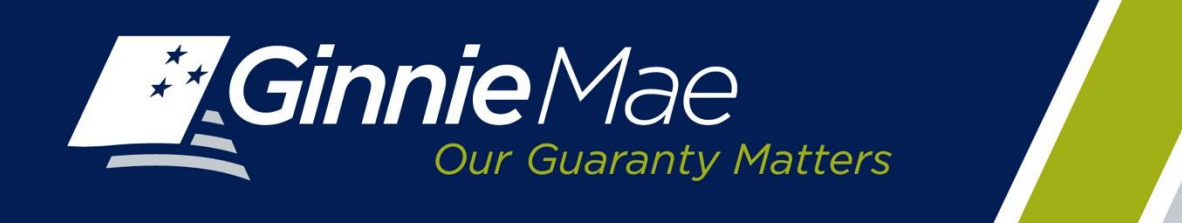

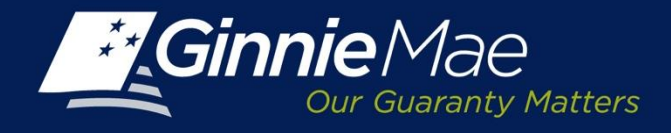

### *Agenda*

- Streamlined Investor Reporting
- Ginnie*NET* RSA SecurID Token
- Ginnie Mae Summit
- Questions

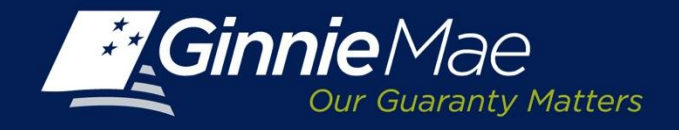

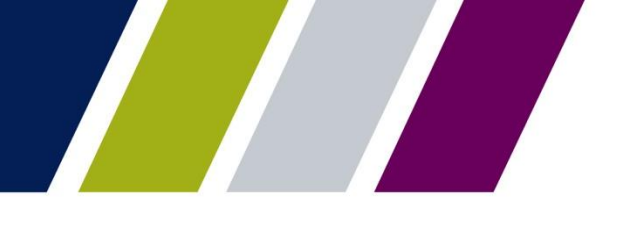

### *Effective Dates for Streamlined Investor Reporting*

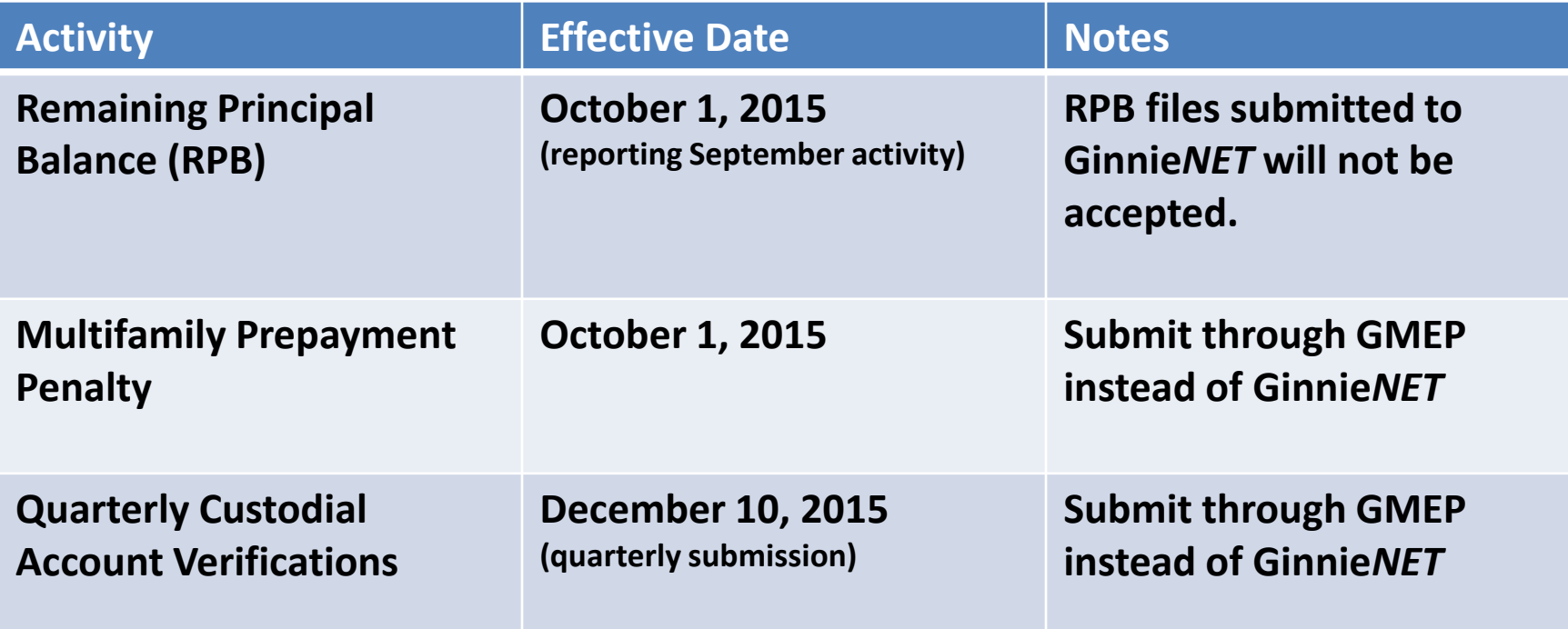

*NOTE: No Change to Current GinnieNET Reporting Process in 2015 for Monthly Issuer Summary Report (11710D) and Remittance Advice (11714, 11714SN)*

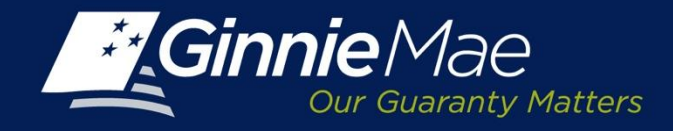

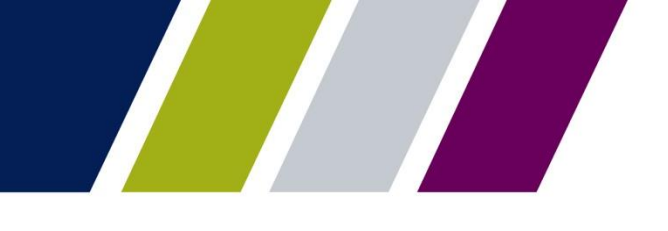

# *GinnieNET Host Communications*

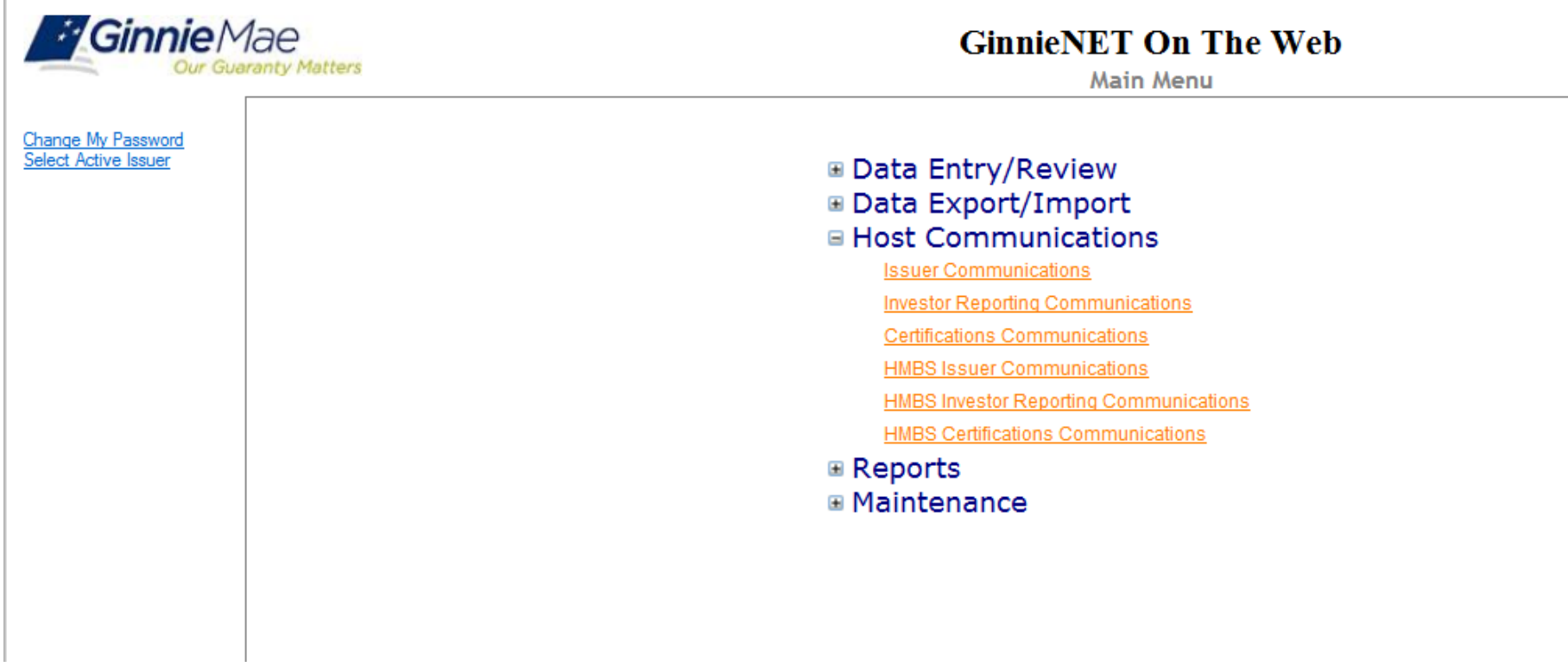

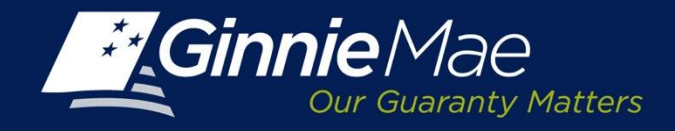

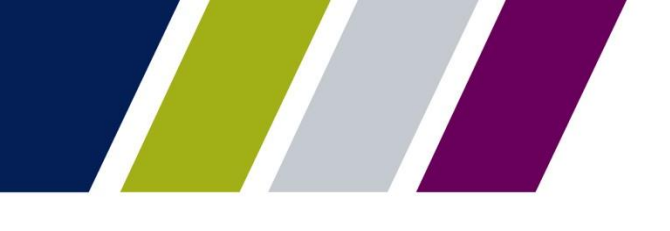

# *GinnieNET Host Communications*

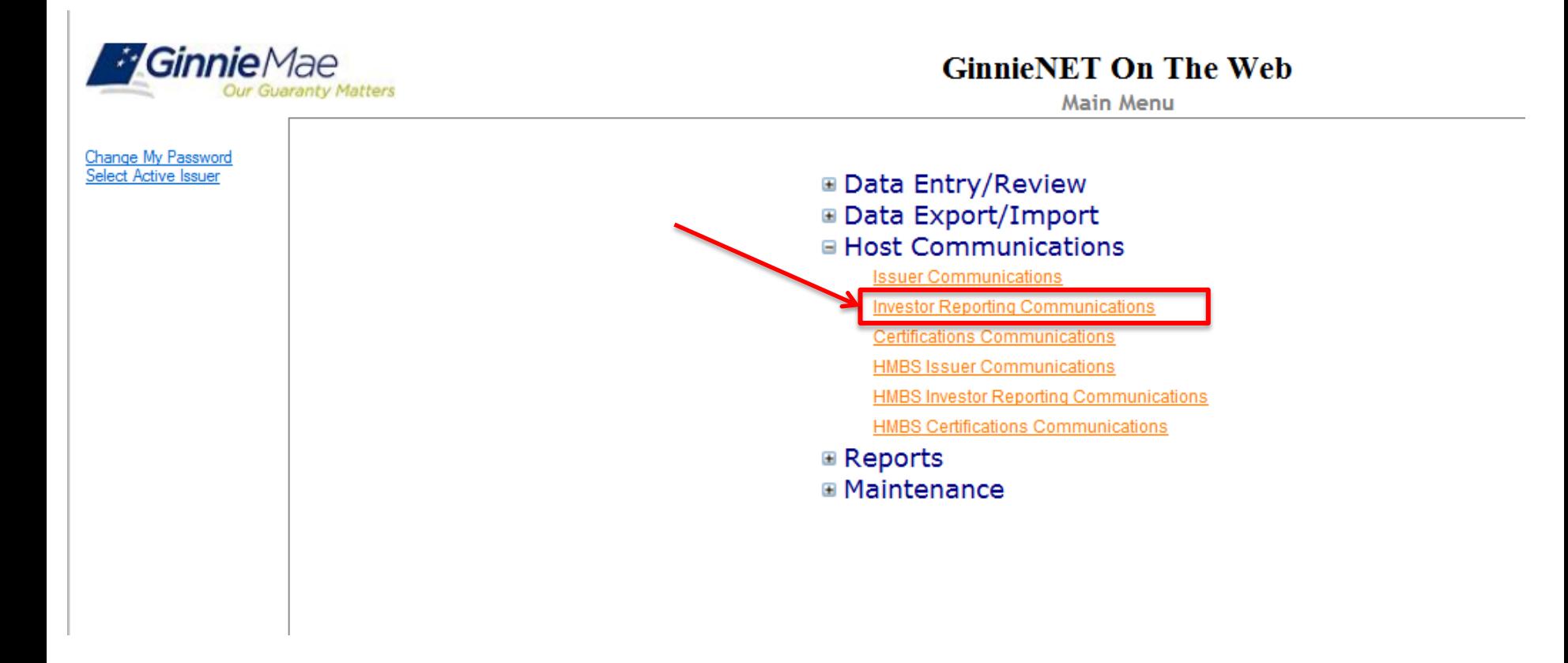

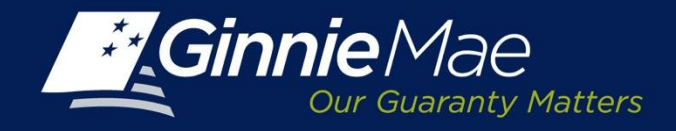

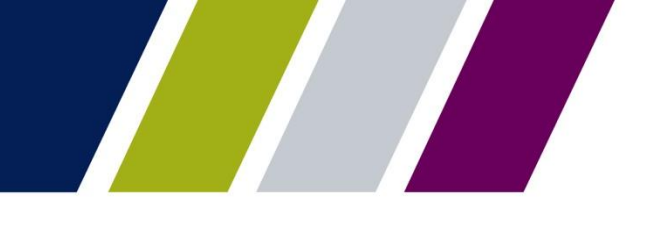

#### *Investor Reporting Submenu*

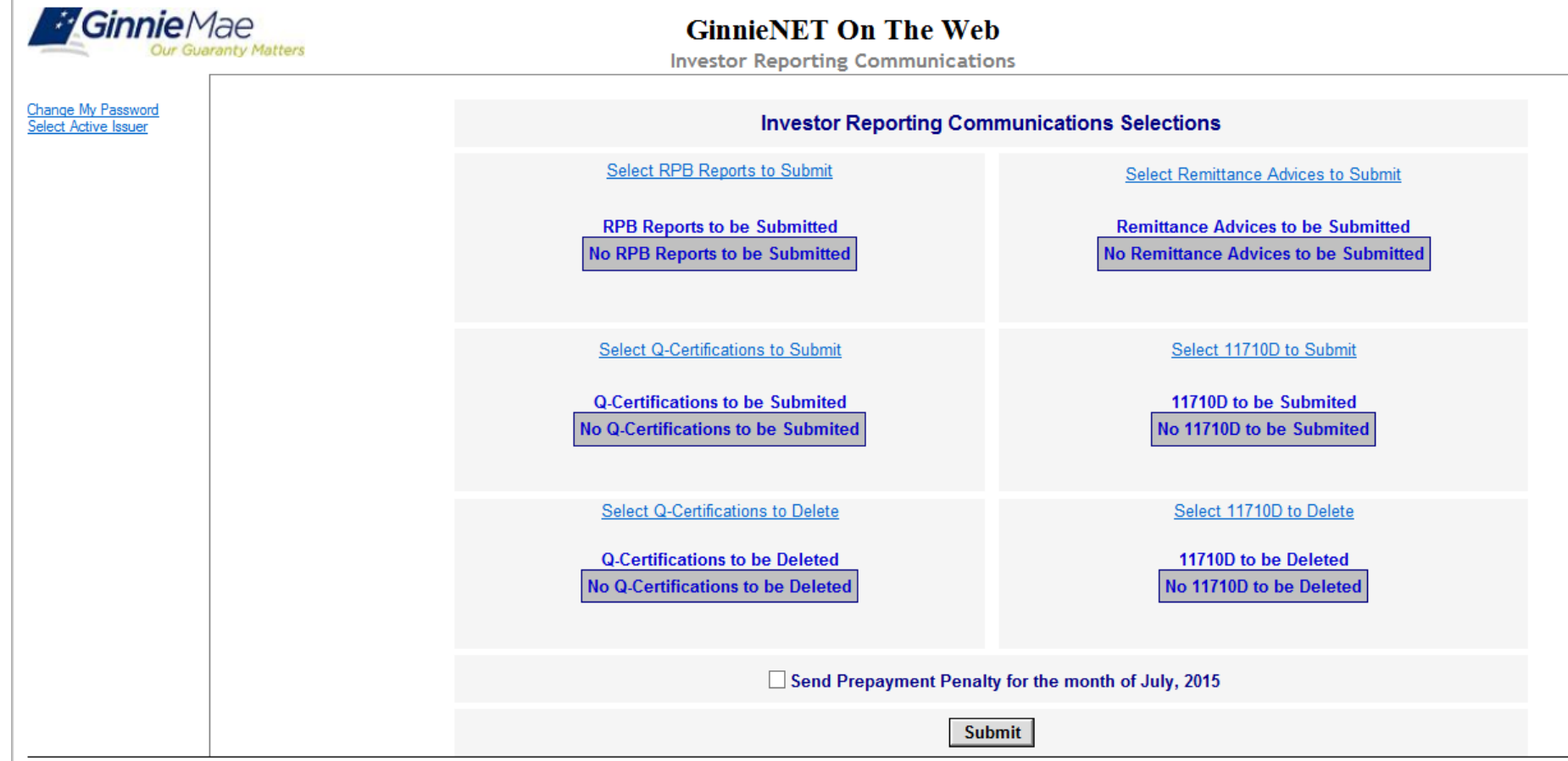

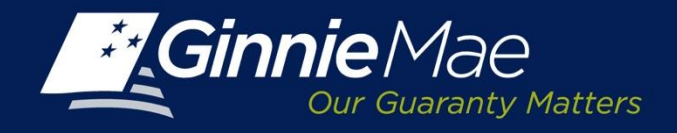

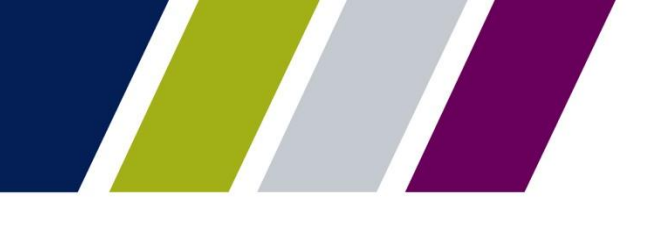

#### *Investor Reporting Submenu*

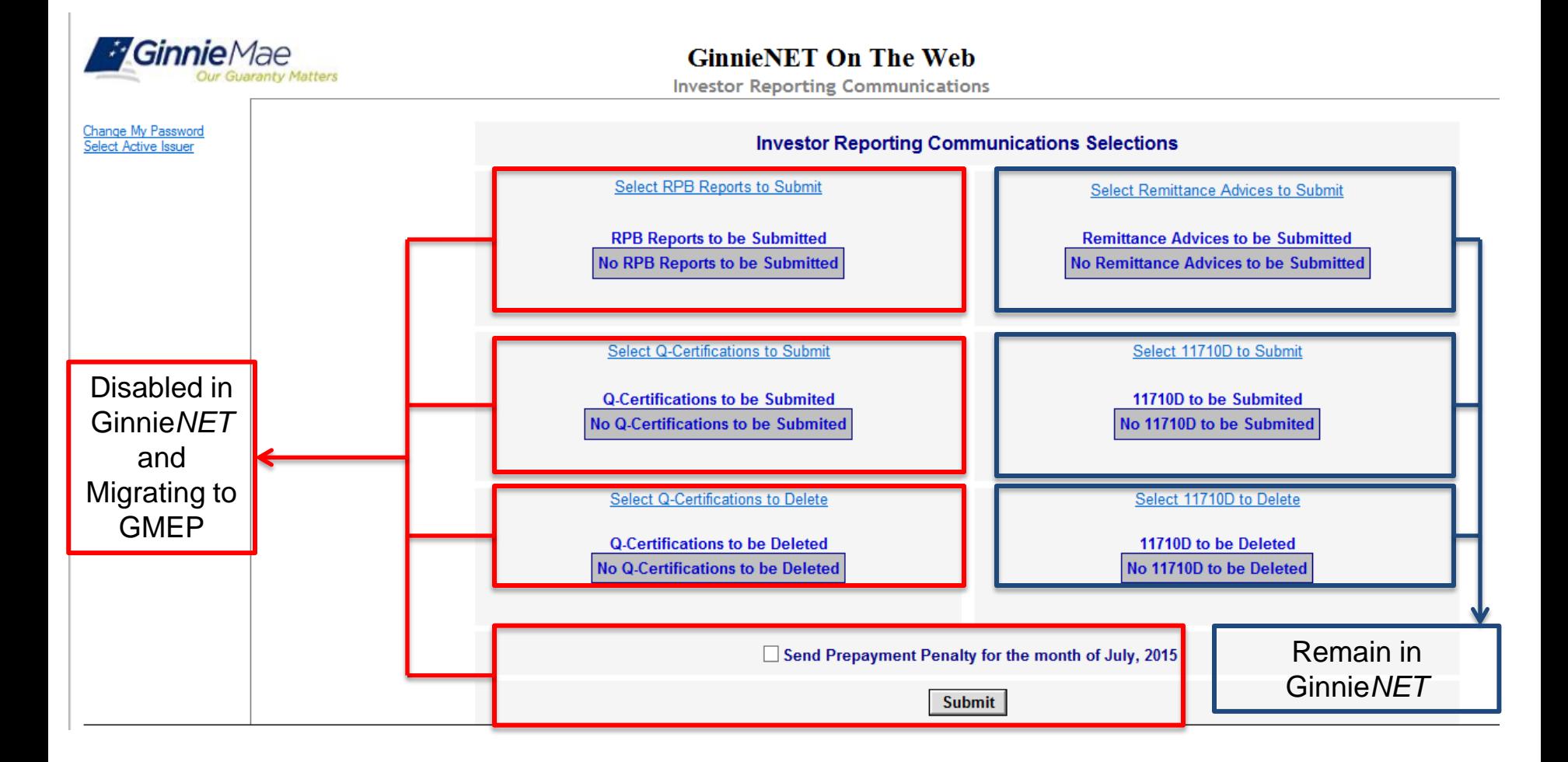

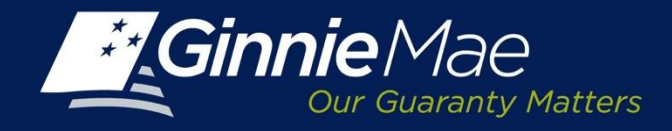

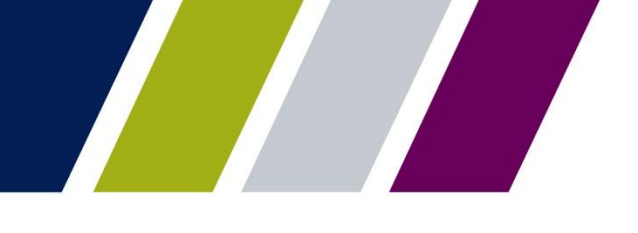

# *Investor Reporting Submenu (HMBS)*

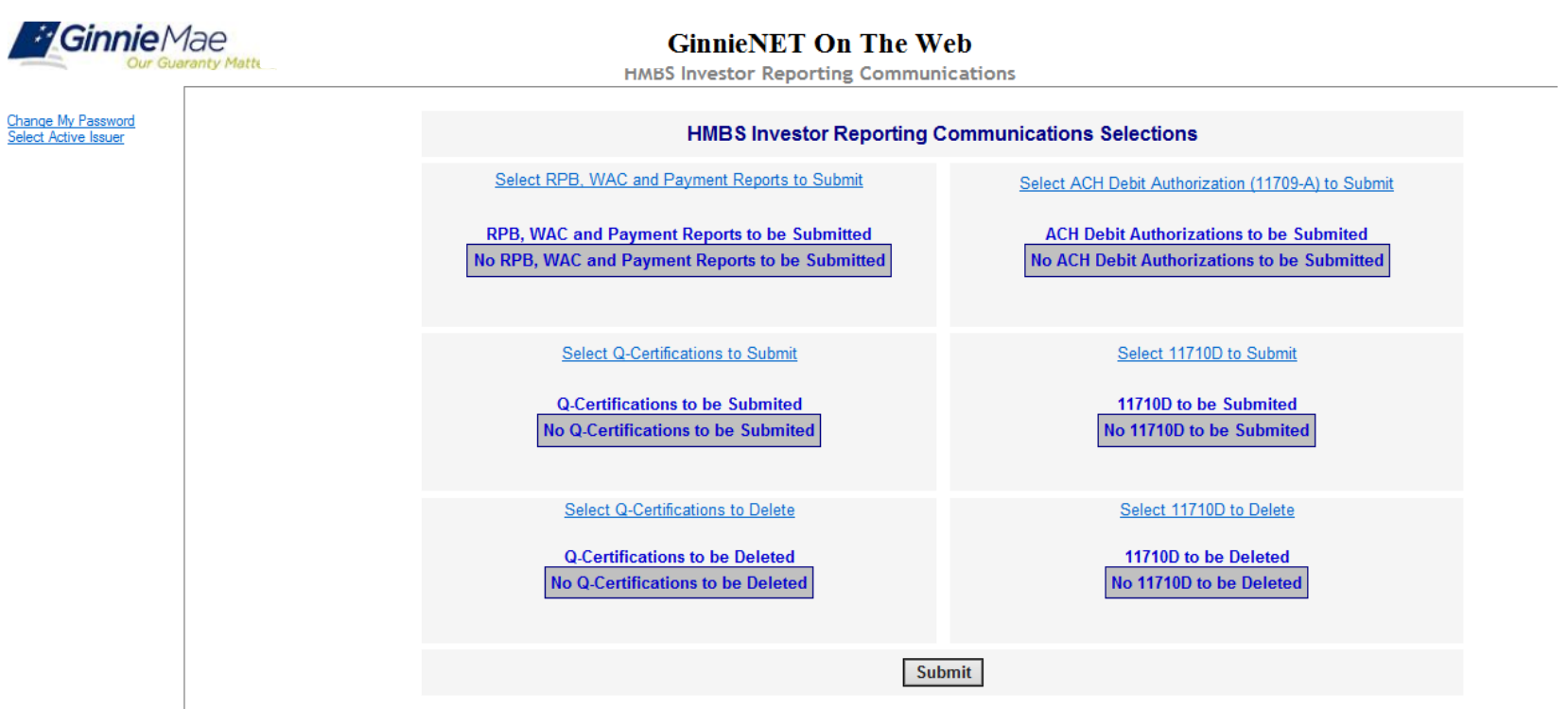

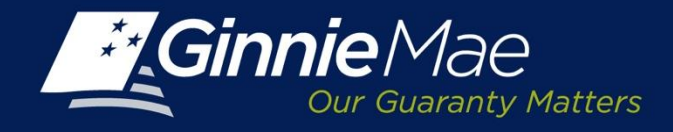

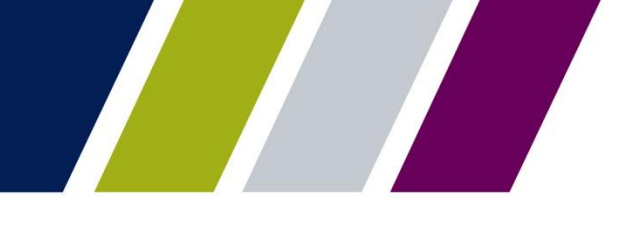

# *Investor Reporting Submenu (HMBS)*

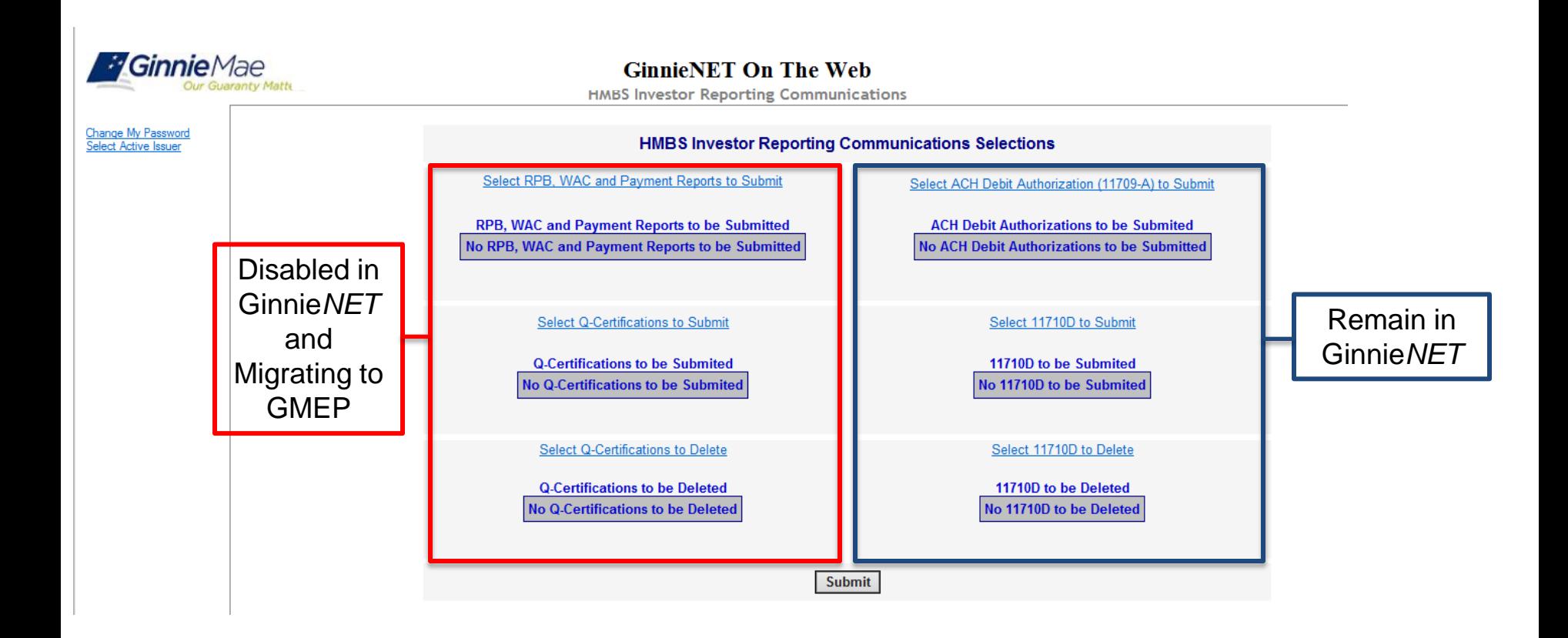

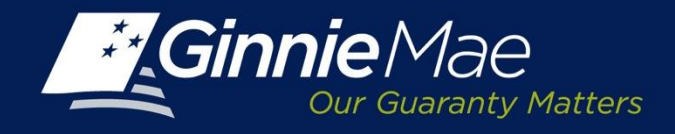

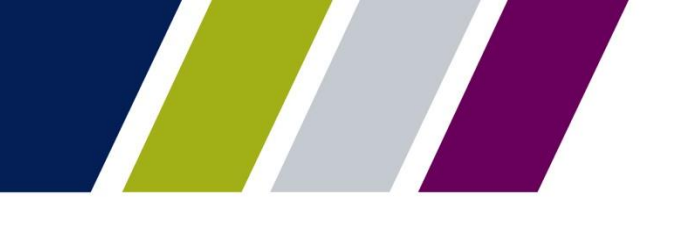

### *Remaining Principal Balance*

- Continue to report RPB's as you today in RFS Pool and Loan level accounting
- RFS Exception Feedback will be the single source identifying necessary corrections
- NO MORE RBP FAILED EDIT REPORTS
- NO MORE RPB CORRECTION FAXES
- NO MORE RECONCILATIONS BETWEEN RFS RPB AND GINNIENET RPB

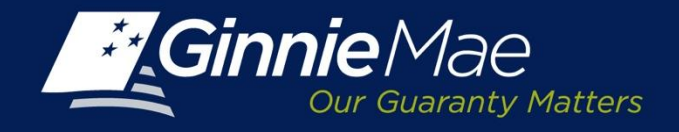

#### *Multifamily Prepayment Penalty Reporting in GMEP Effective October 1, 2015*

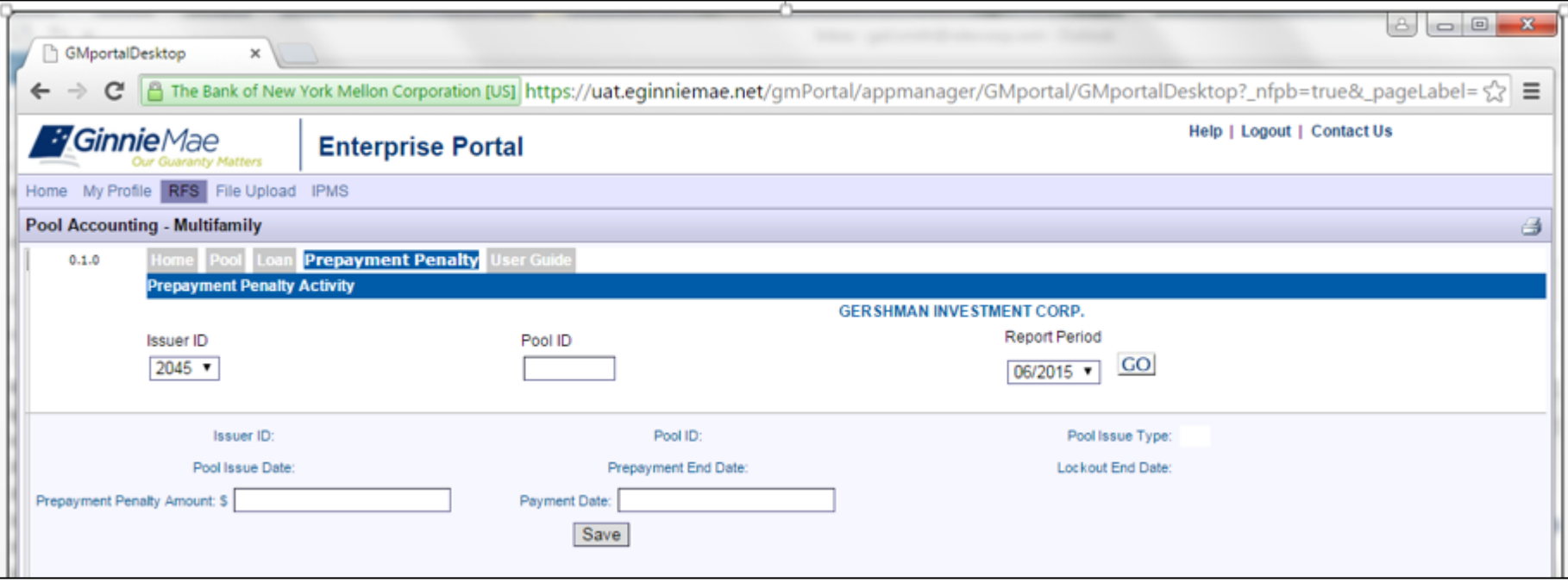

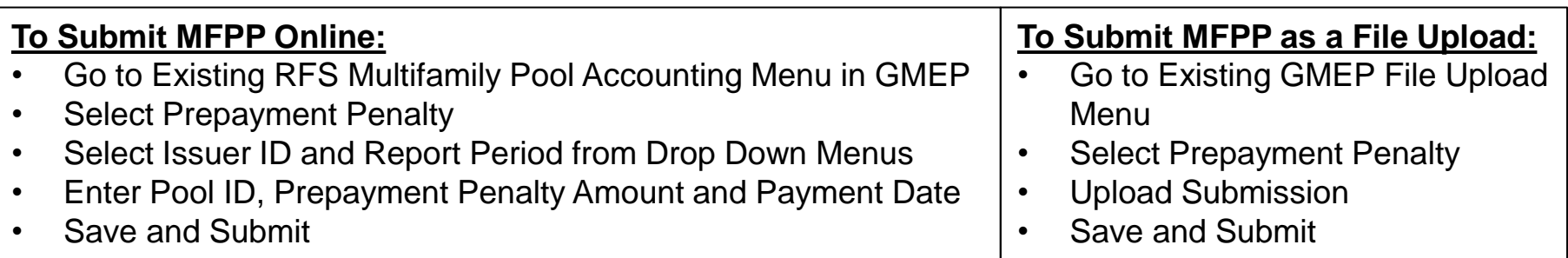

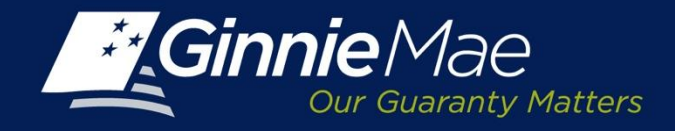

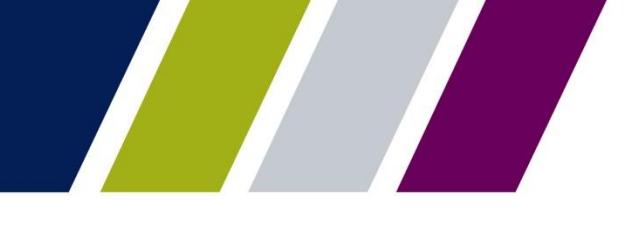

#### *Multifamily Prepayment Penalty File layout Effective October 1, 2015*

#### **File Naming instructions for Multifamily Prepayment Penalty:**

The naming convention is: **MFPPIIIIMMYYSN.csv** where:

MFPP—is constant. Multifamily Prepayment Penalty

 $III - is$  the Issuer ID. E.g. 3937

MMYY – is the reporting period. Month Year

SN—is the file Sequence Number. Ex. 01, 02, 03 (In order to distinguish between multiple files, the Sequence Number should not be repeated in a given month).

#### E.g. **MFPP3937071501.csv**

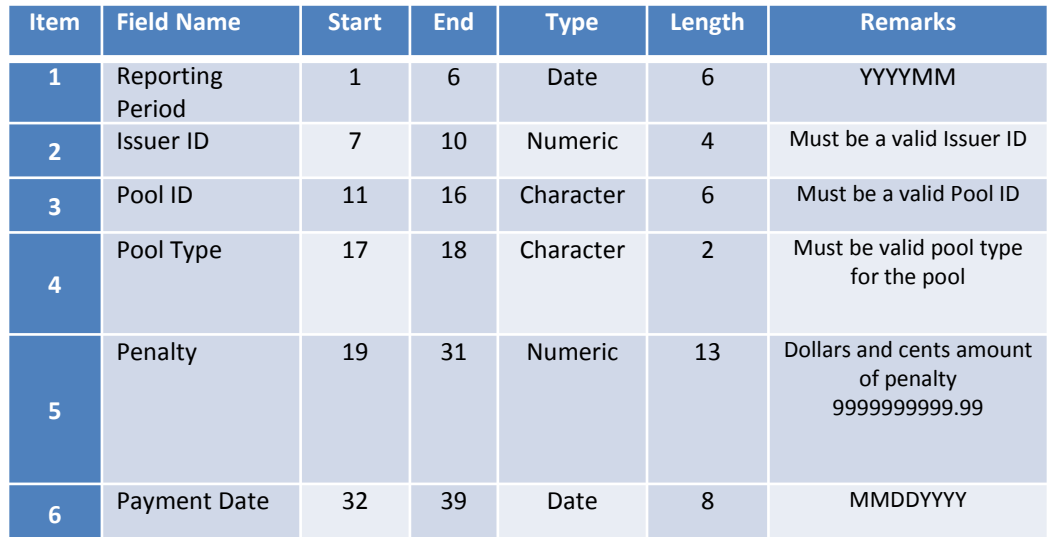

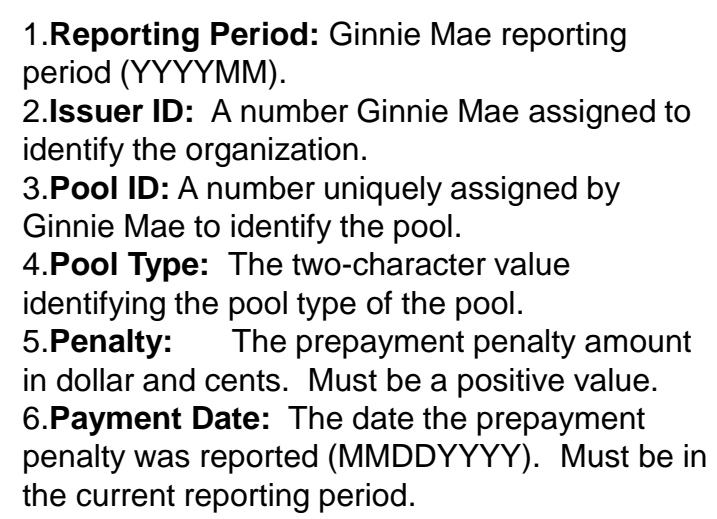

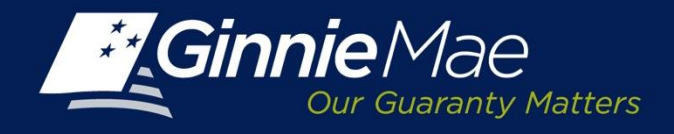

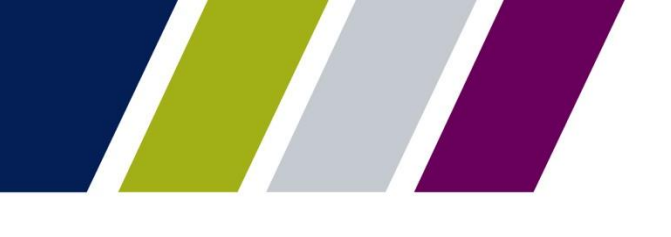

## *Custodial Account Verification (CAVS)*

- September CAVS Quarterly report must be submitted in Ginnie*NET* by September 10, 2015.
- December CAVS Quarterly report must be submitted in GMEP by December 10, 2015.
- Additional information will be provided on the October Outreach Call

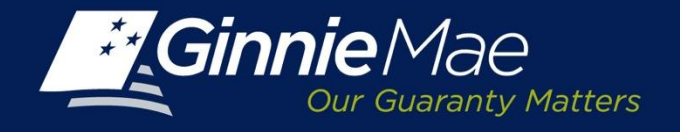

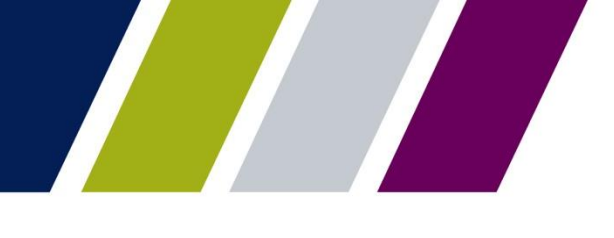

#### *No Changes to Reporting Timeframes*

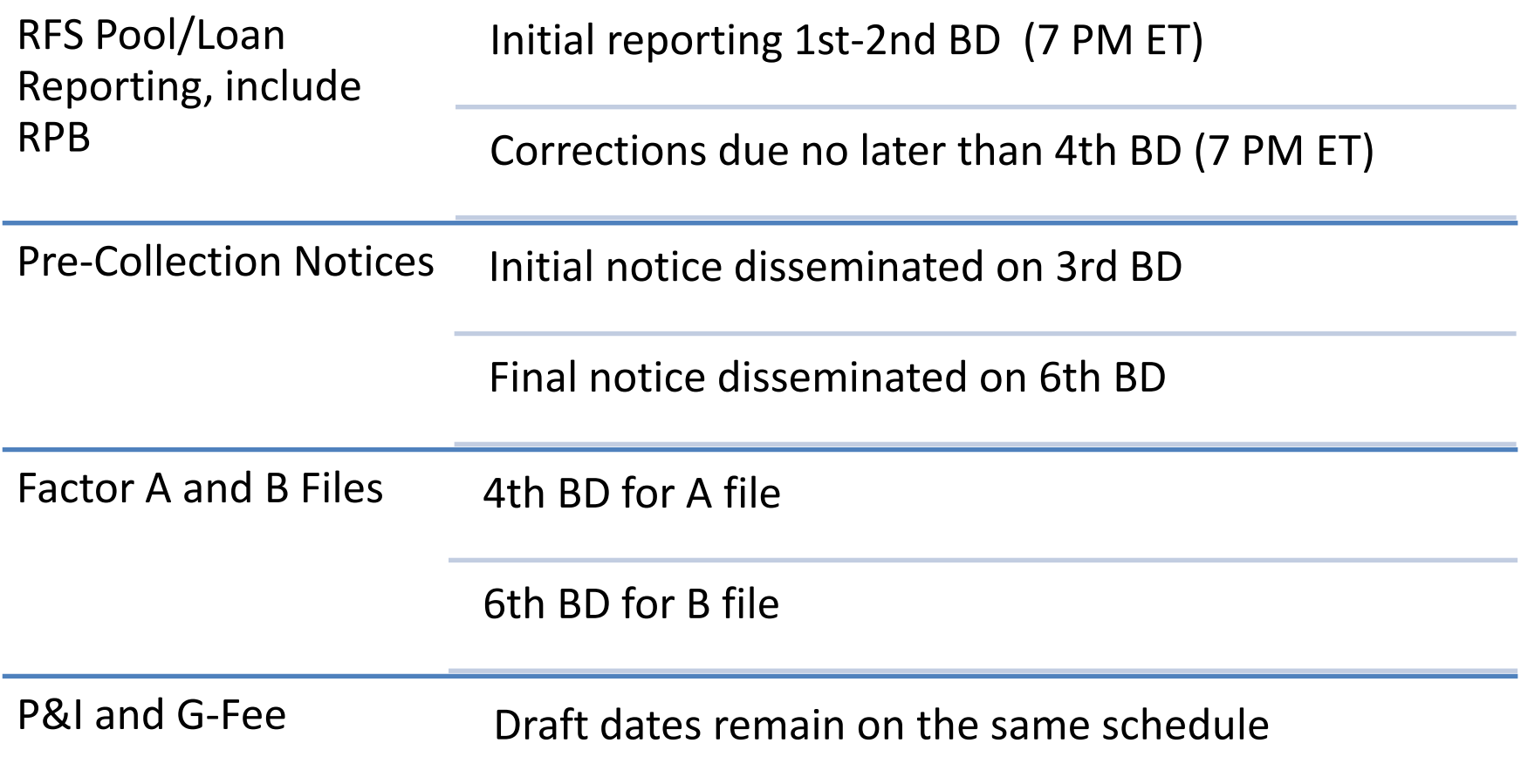

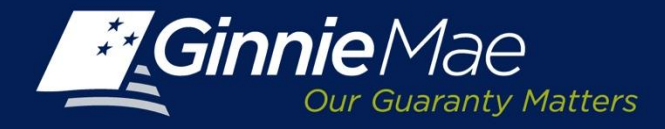

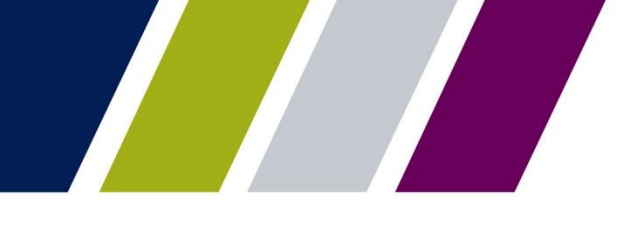

#### **GINNIE***NET* **RSA SECURID TOKEN**

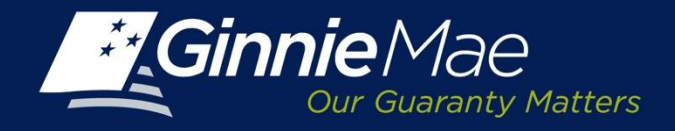

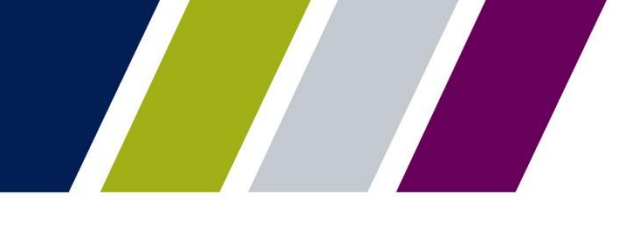

## *GinnieNET Host Communications*

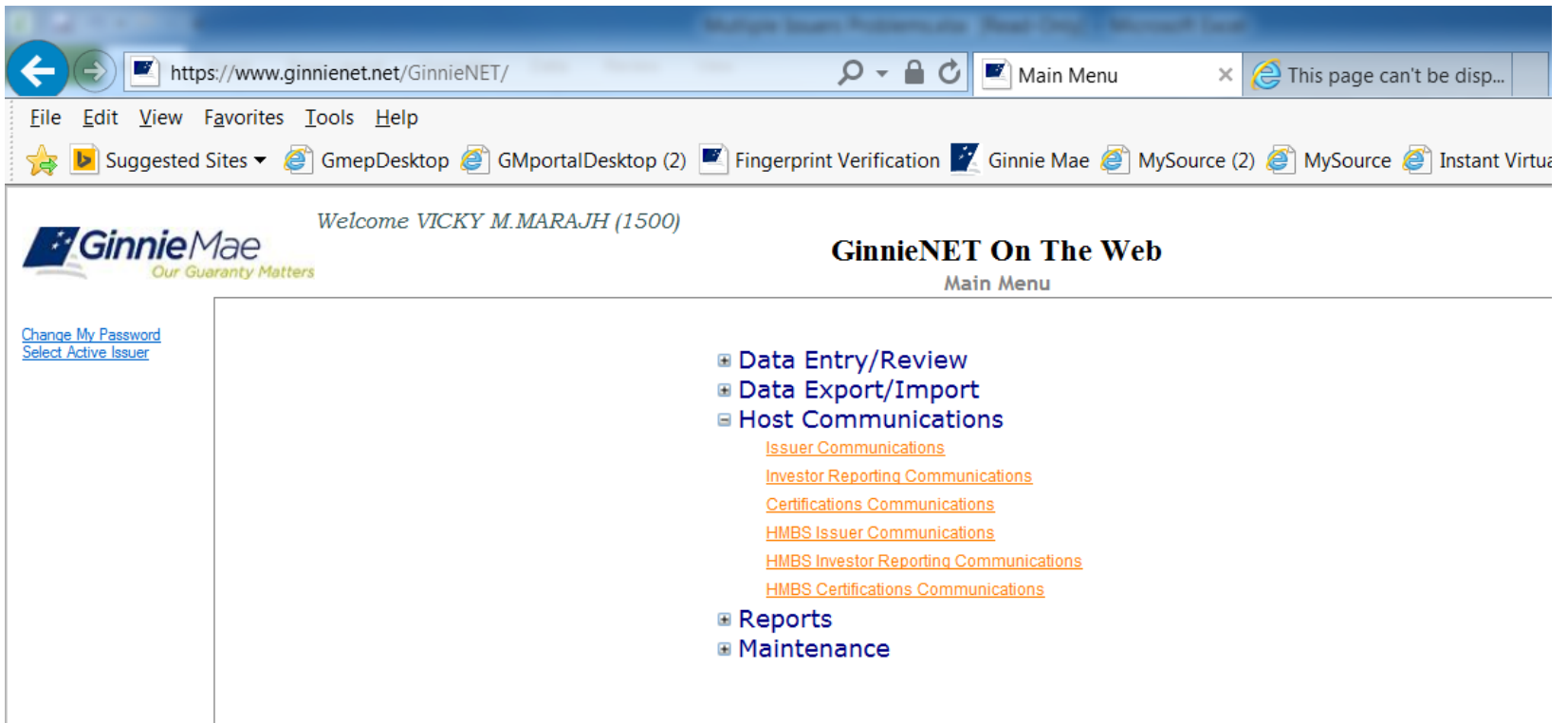

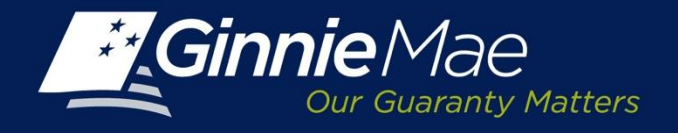

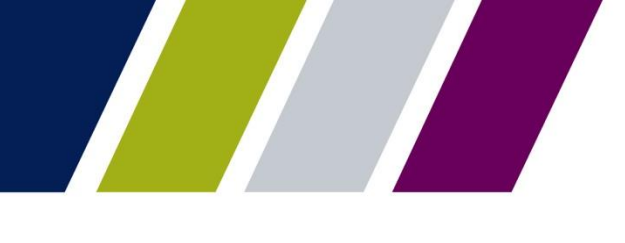

# *GinnieNET RSA SecurID Token Update - New Requirement*

#### • **NEW REQUIREMENTS**

- Ginnie*NET* Users who Perform Any of the Functions that Require Biometric Authentication (Fingerprint Technology) must be assigned the **"Authorized Ginnie***NET* **Signer"** role by their Security Officers
- Security Officers assign User roles from September 16 through October 16, 2015
- Target implementation date middle of November

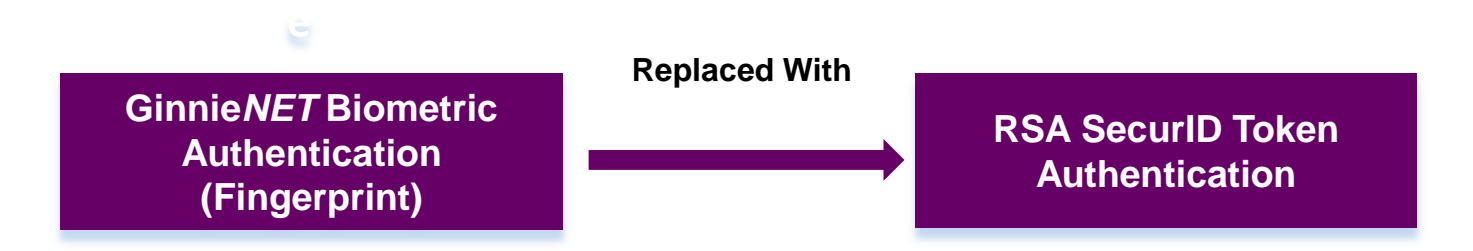

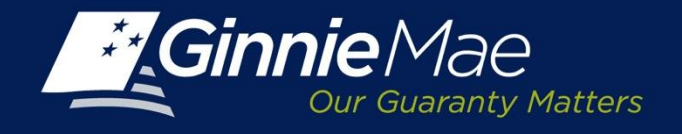

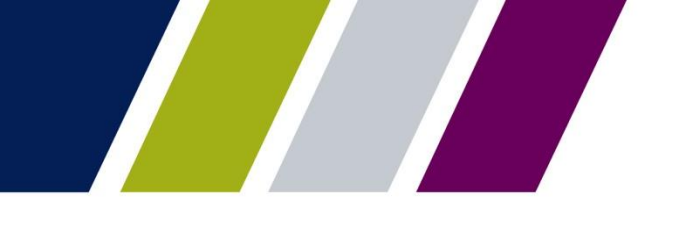

### *Security Officers and Enrollment Administrators*

**SAVE THE DATE:** Training Outreach Call September 16, 2015 at 2 pm.

#### **Training will include:**

- Live Demonstration on how to assign each User an "Authorized Ginnie*NET* Signer" Role in the Ginnie Mae Enterprise Portal (GMEP)
- Instructions on how to validate a User profile and ensure access is properly configured.
- Changes to Ginnie Mae Enrollment Administrator and Security Officer Roles and Related Ginnie*NET* Processes to ensure Users have appropriate roles assigned in Ginnie*NET*

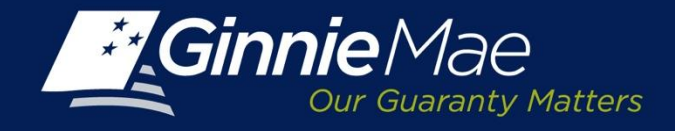

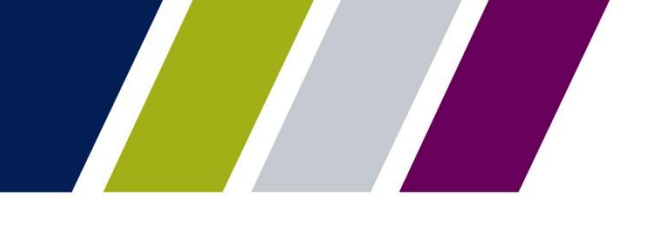

#### *GinnieNET RSA SecurID Token Update Checklist*

#### **Ginnie***NET* **Users who Perform Any Functions Requiring Biometric Authentication (Fingerprint Technology) Need to Have All of the Following Before Implementation:**

- □ Name listed on the Form HUD-11702 Resolution of Board of Directors and Certificate of Authorized Signatures uploaded in MAMS
- Valid GMEP ID and password
- Ginnie Mae Issued RSA SecurID Token
- "Authorized Ginnie*NET* Signer" Role Assigned by Security Officer in GMEP

*November is the implementation Target Date for RSA SecurID Token*

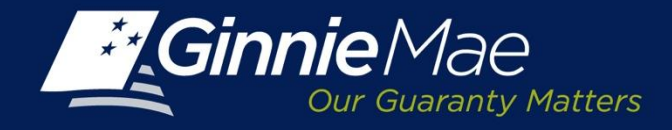

#### *Ginnie Mae Systems Access Issuer User Registration Form*

**Ginnie Mae Systems Access Issuer User Registration** 

**Form must match exactly with one of the names listed on the Organization's**

**SO's must ensure that the user's name as registered in GMEP matches exactly the name provided in the registration form and the user's name as listed in the organization's form HUD-11702**

**The name provided in the User Registration** 

**HUD-11702.**

**Instructions** 

- (1) Complete the information in the boxes below please print.
- (2) Select the requested roles(s).
- (3) Read the Rules of Behavior.
- (4) Sign and date this registration request.
- (5) Have your supervisor sign this registration request.
- (6) Submit this request to your Security Officer for processing.

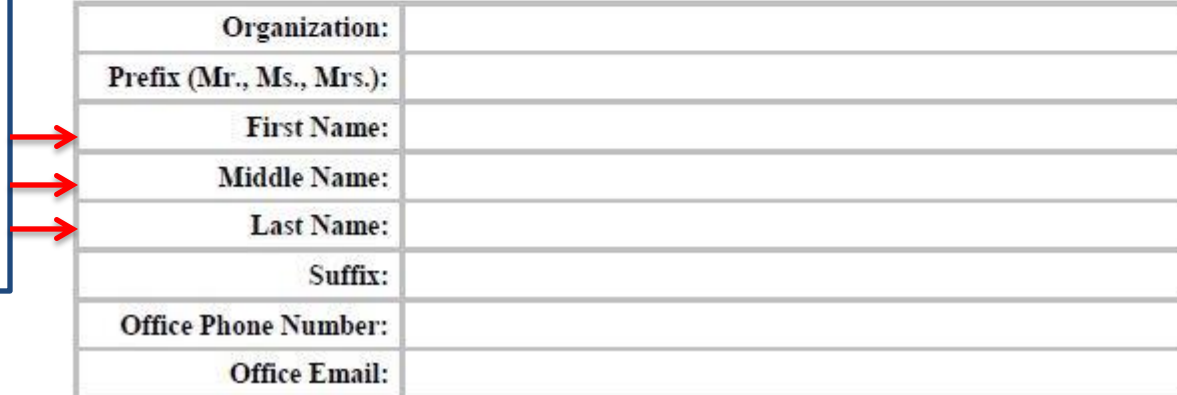

*All Forms are Available on the 2015 Modernization Section of Ginnie Mae's Website*

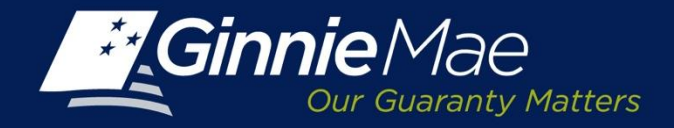

**Check Box** 

**if currently** 

**using Ginnie***NET*  **Fingerprint Technology Pooling & Reporting** 

#### *Ginnie Mae Systems Access Issuer User Registration Form*

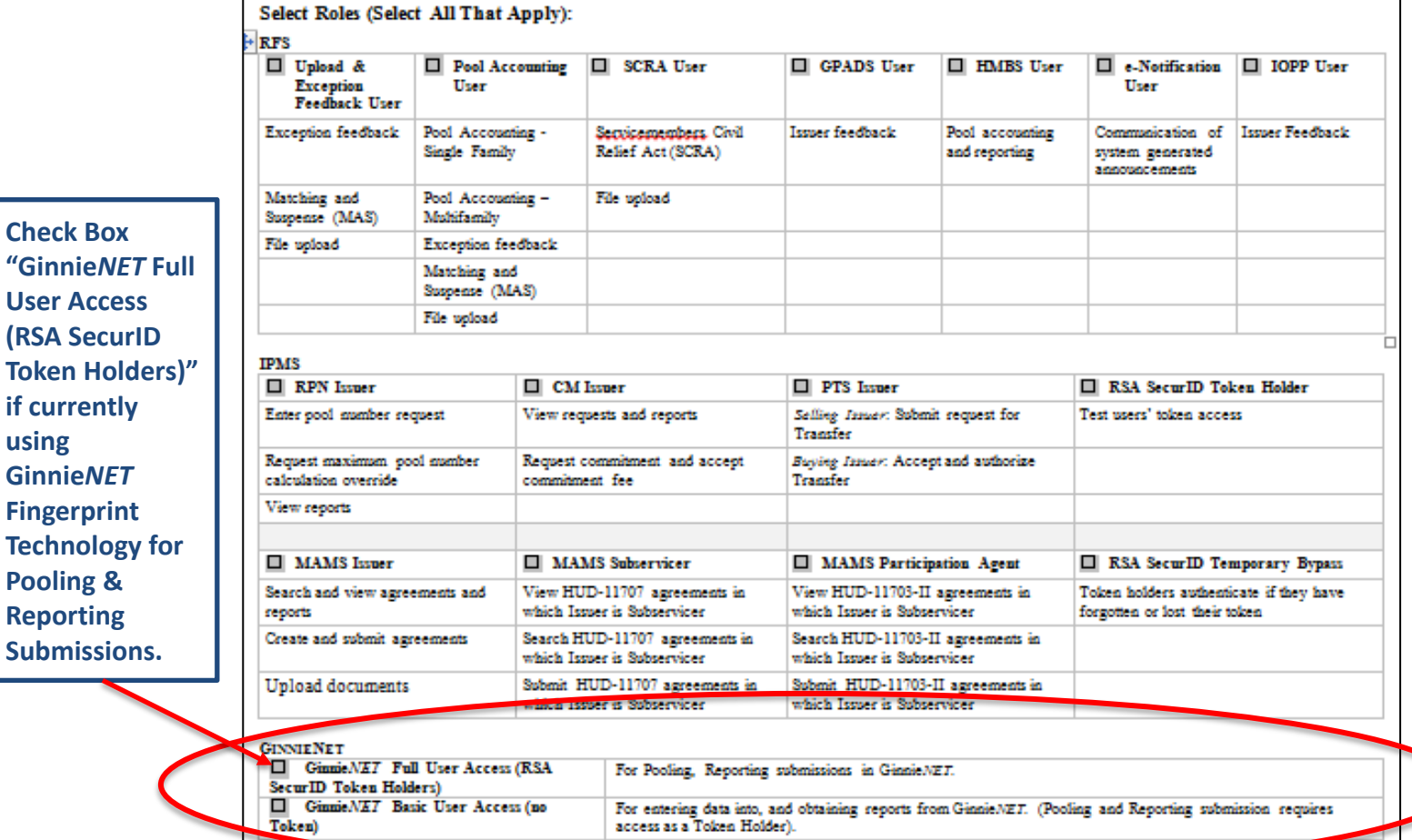

*All Forms are Available on the 2015 Modernization Section of Ginnie Mae's Website*

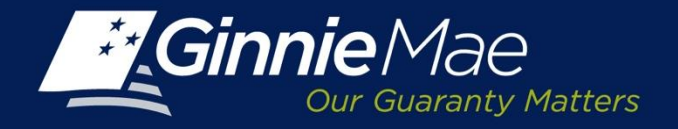

#### *RSA SecurID Token Order Form – SAMPLE*

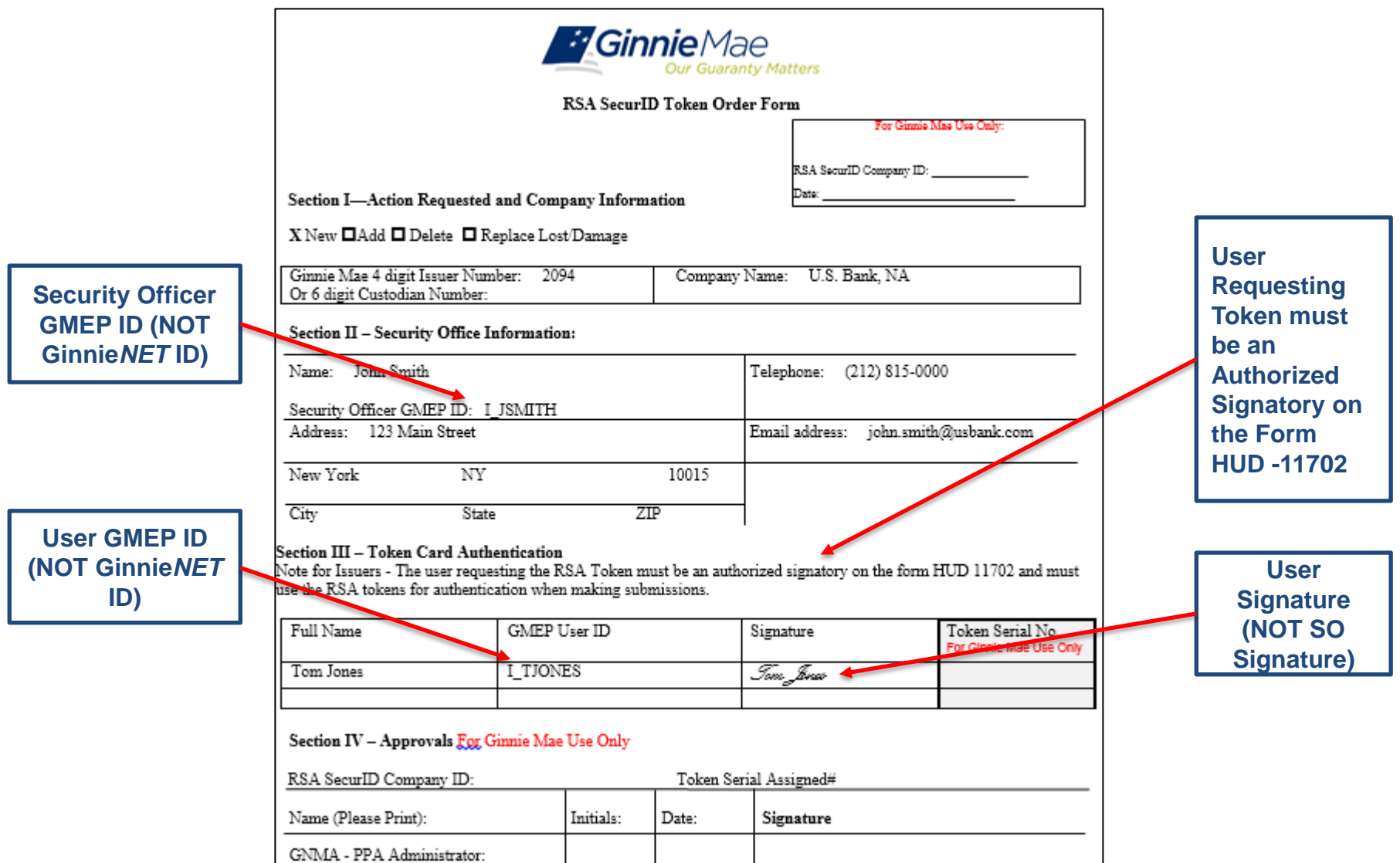

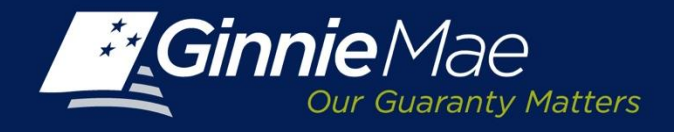

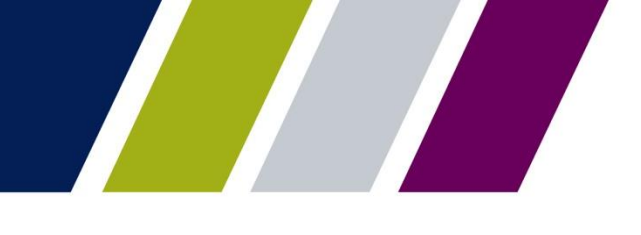

### *Schedule of Important Dates*

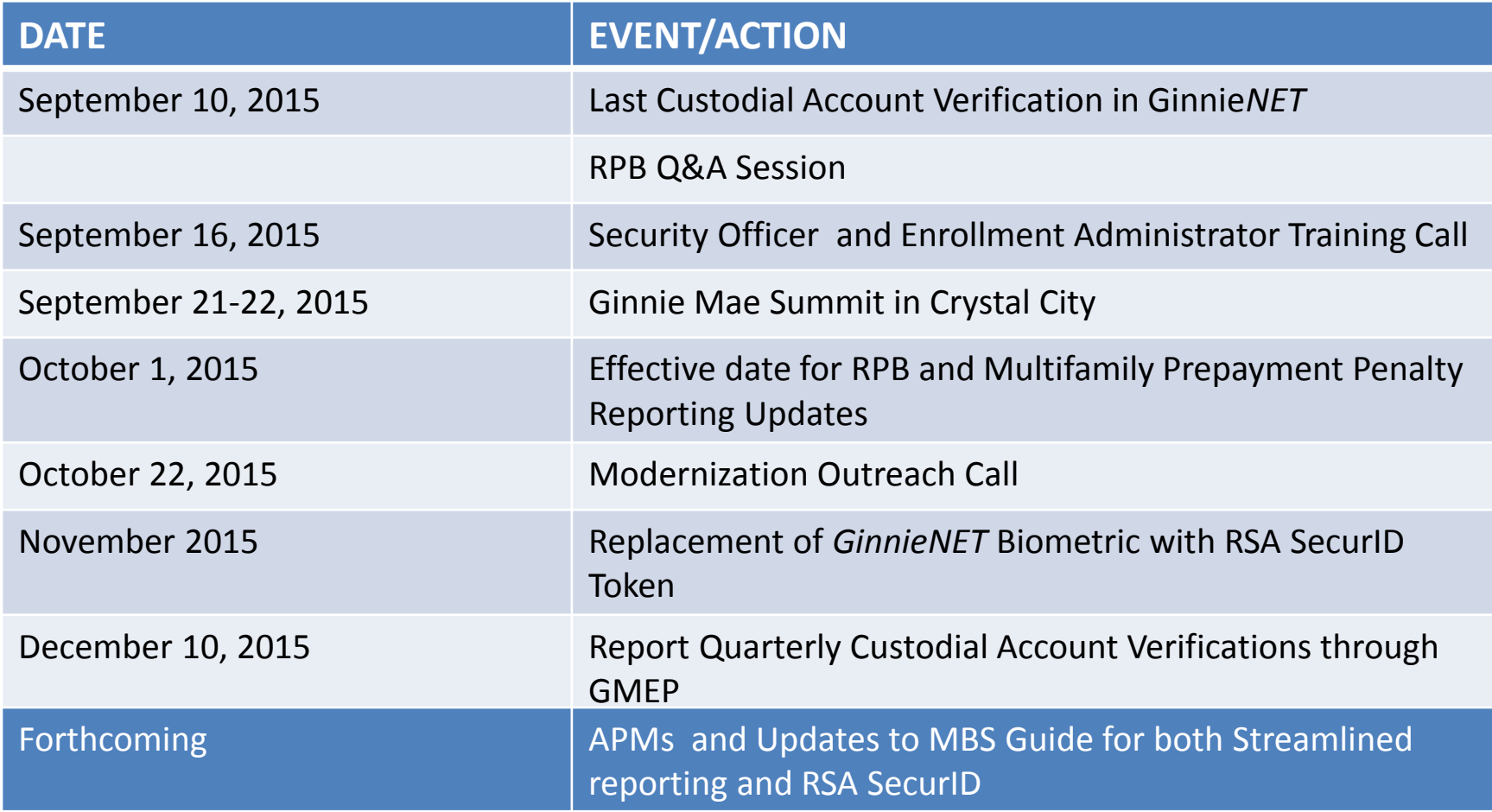

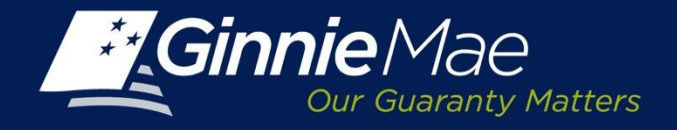

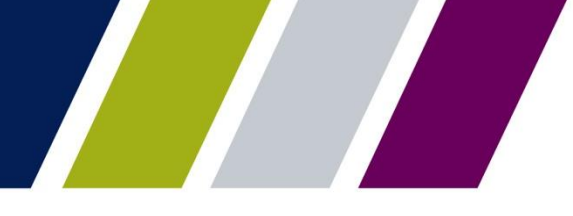

#### *Documents Available on 2015 Modernization Section of Ginnie Mae Website*

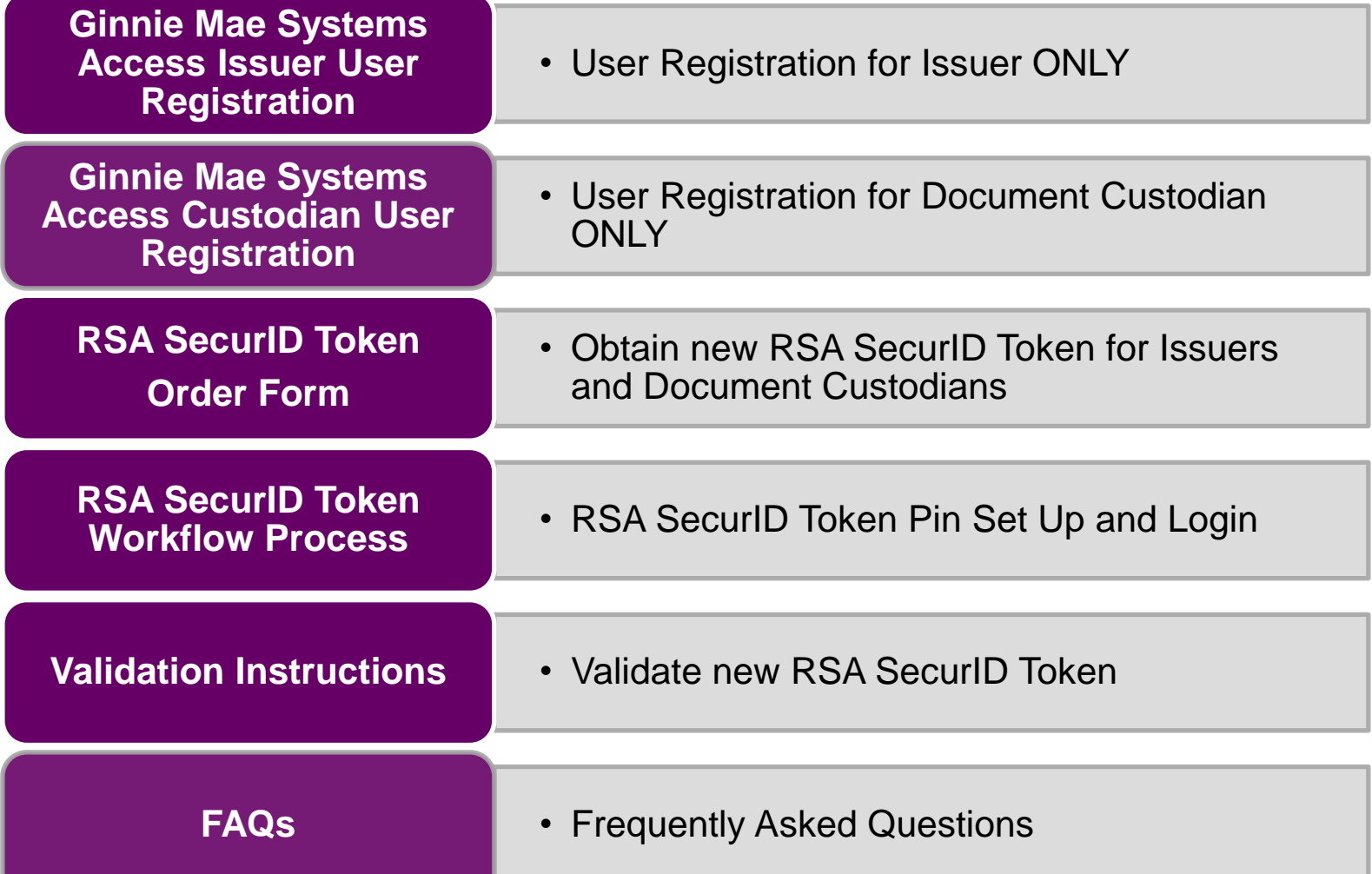

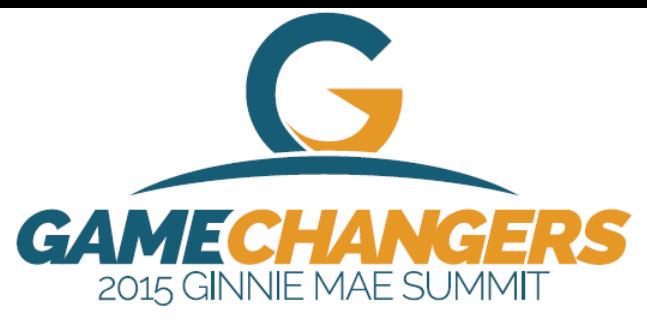

SEPTEMBER 21-22, 2015

#### Join us in Crystal City, VA

for the third annual Ginnie Mae Summit

With the financial crisis receding, the mortgage industry landscape is vastly different - from originations to servicing to the capital markets - and changes are continuing. Ginnie Mae's prominence in the mortgage finance industry is at an all-time high. Issues including ownership of MSRs, the continuing rise of non-banks, and balancing risk are shaping the future.

The 2015 Ginnie Mae Summit provides an opportunity for networking and collaboration between leading lenders, document custodians, D.C.-based policy makers, members of Congress and staff, federal agencies, real estate trade groups and industry analysts. Educational sessions will also provide in-depth perspective on Ginnie Mae's business and programs from a variety of perspectives.

#### Speakers include:

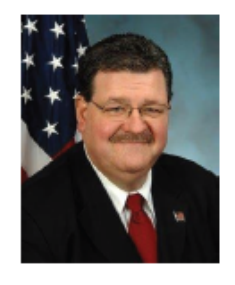

Hon. Ted Tozer President Ginnie Mae

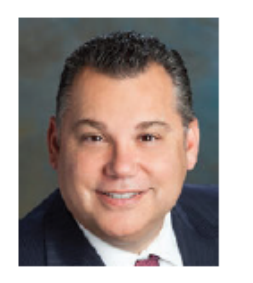

**Bill Cosgrove** Owner and CEO **Union Home** Mortgage Corp.

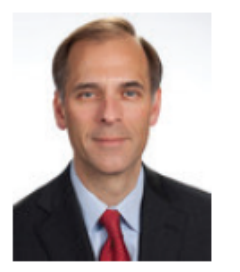

**Mark Zandi Chief Economist** Moody's Analytics

#### Attendees include:

- Leaders from Ginnie Mae business partners
- · Individuals responsible for:
	- pooling
	- servicina
	- · document management
	- investor reporting
- Housing finance stakeholders
- Anyone interested in learning more about Ginnie Mae

And many more!

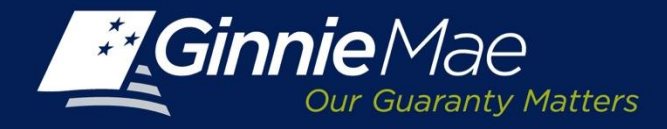

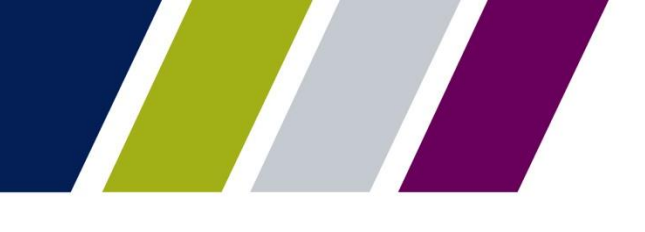

# **QUESTIONS?**

#### *PLEASE TAKE A MOMENT TO ANSWER THE POLLING QUESTIONS.*

*YOUR FEEDBACK IS GREATLY APPRECIATED*